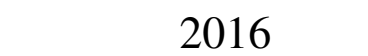

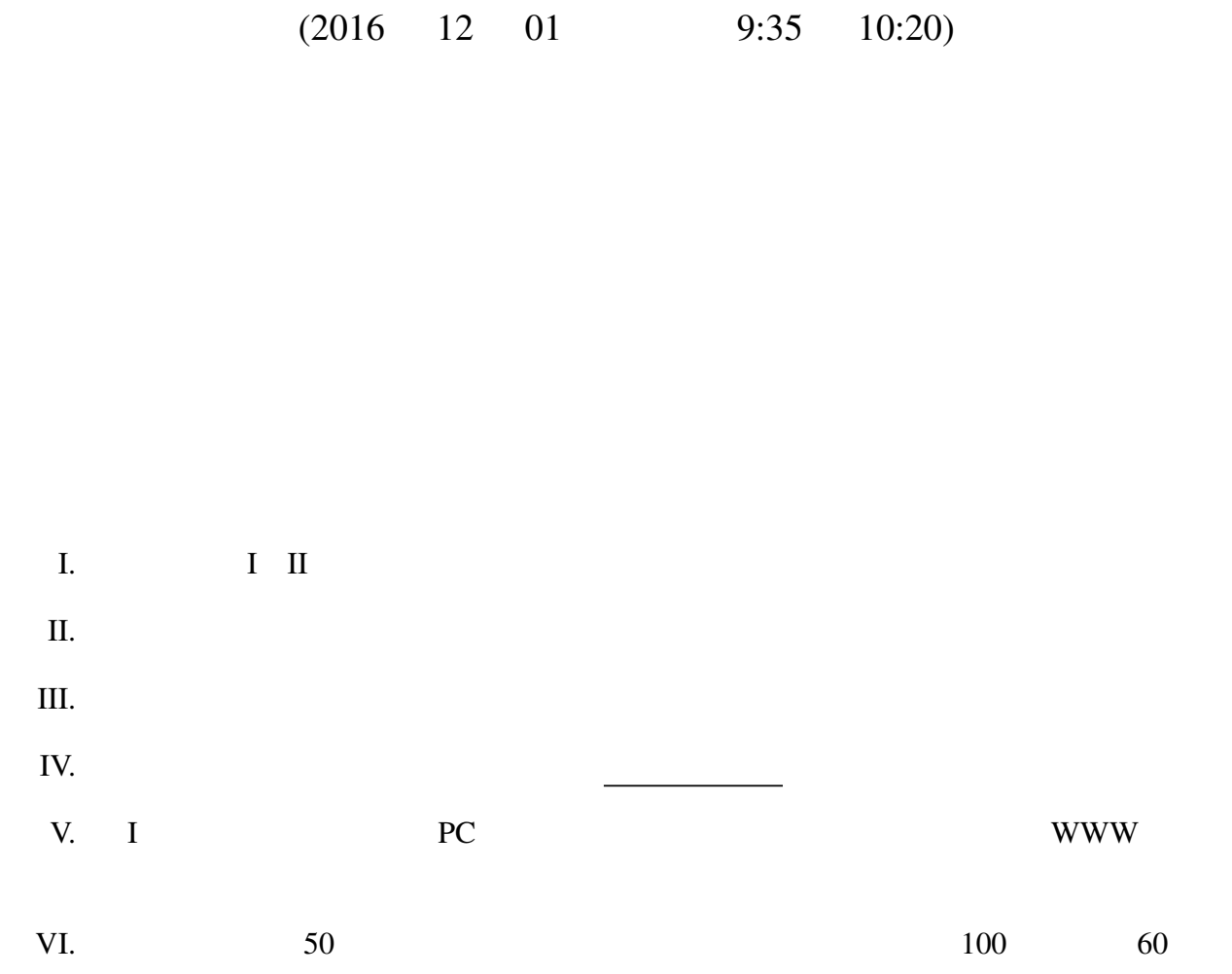

```
False
   foo :: [Integer] -> Bool
        foo [3,5,2] False foo [0, 10] True
          map, filter, foldl, foldr
          if then else
     Haskell "<sup>*</sup> "<sup>*</sup> " <sup>*</sup> mod' 1 \frac{1}{2} and \frac{1}{4}mod 7 4 3
(2) n 0 \le i \le n 0 \le j \le i^2 i + jbar :: Integer -> [(Integer,Integer)]
         bar 0 [] bar 2 [(1,0),(2,1),(2,3)] bar 3
  [(1,0),(2,1),(2,3),(3,0),(3,2),(3,4),(3,6),(3,8)]m \leq n [m..n]
              [0..5] [0,1,2,3,4,5]
```
I STEP PC PC **II** 

II. Haskell  $\frac{12}{x^2}$ Haskell  $(1)$   $(2)$ : take 5 (from  $1) \Rightarrow$   $:[1,2,3,4,5]$ take from from :: Integer -> [Integer] from  $n = n$ : from  $(n + 1)$ take :: Integer  $\rightarrow$  [a]  $\rightarrow$  [a]  $\begin{array}{ccc} \text{take} & 0 & = & [] \\ \text{take} & [] & = [] \end{array}$  $take \_ []$ take  $n(x:xs) = x : take (n - 1) xs$ (1) take 10 (bind (from 2)  $(\n\times n \rightarrow \text{take } n \text{ (from 1)}))$ 

```
take from
```
take 10 (bind  $[2..]$   $(\n\vee n \rightarrow [1..n]))$ bind

 $[]$  ++ ys = ys  $(x:xs)$  ++  $ys = x : (xs + ys)$ bind :: [a] -> (a -> [b]) -> [b] bind  $[]$   $f = []$ bind  $(x:xs)$   $f = f x + b$  bind xs  $f$ 

(2)  $[(x,y) | x \leftarrow [2,3,4], y \leftarrow [3,5,7], 2 * x \leftarrow y]$ 

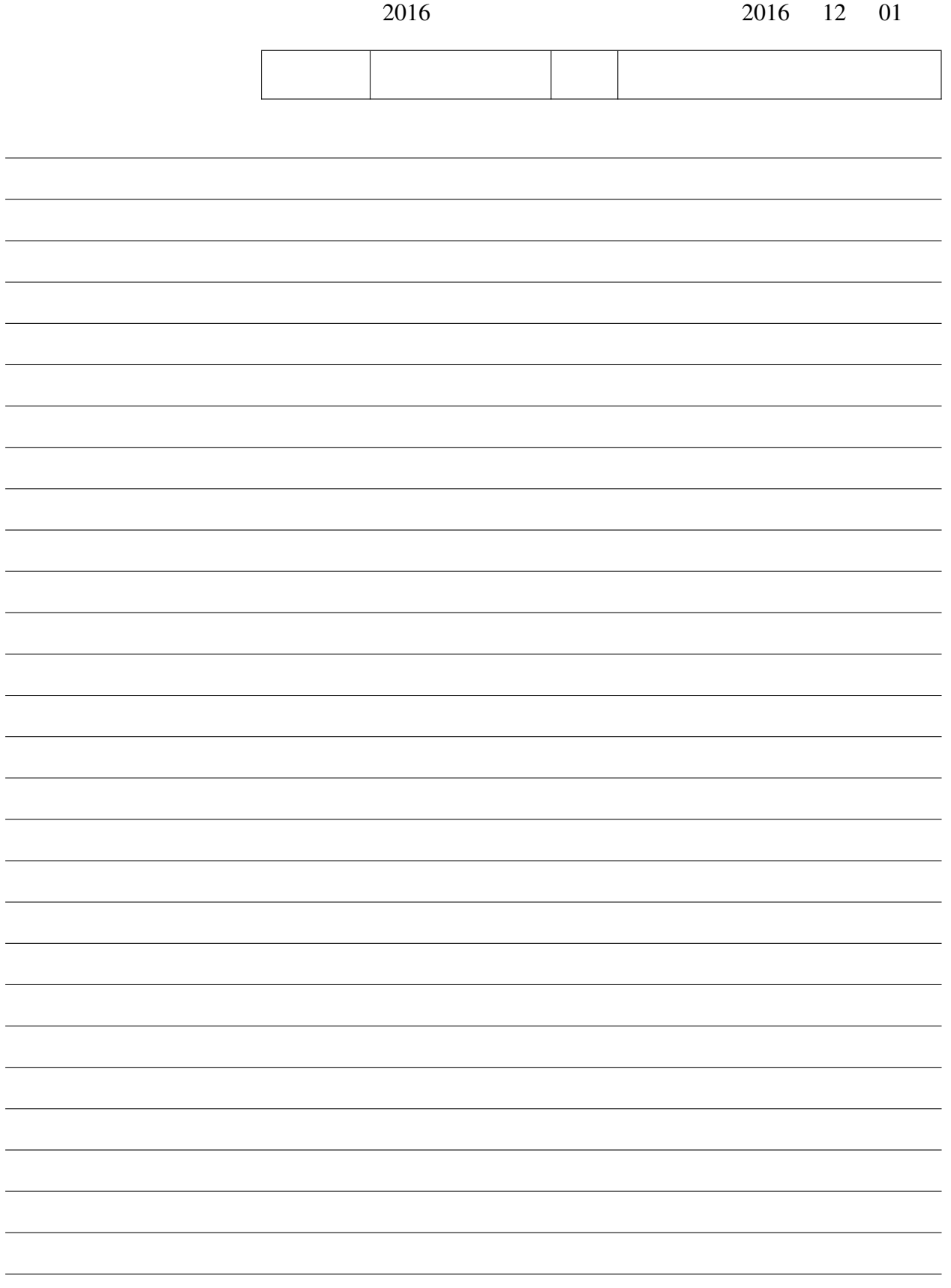

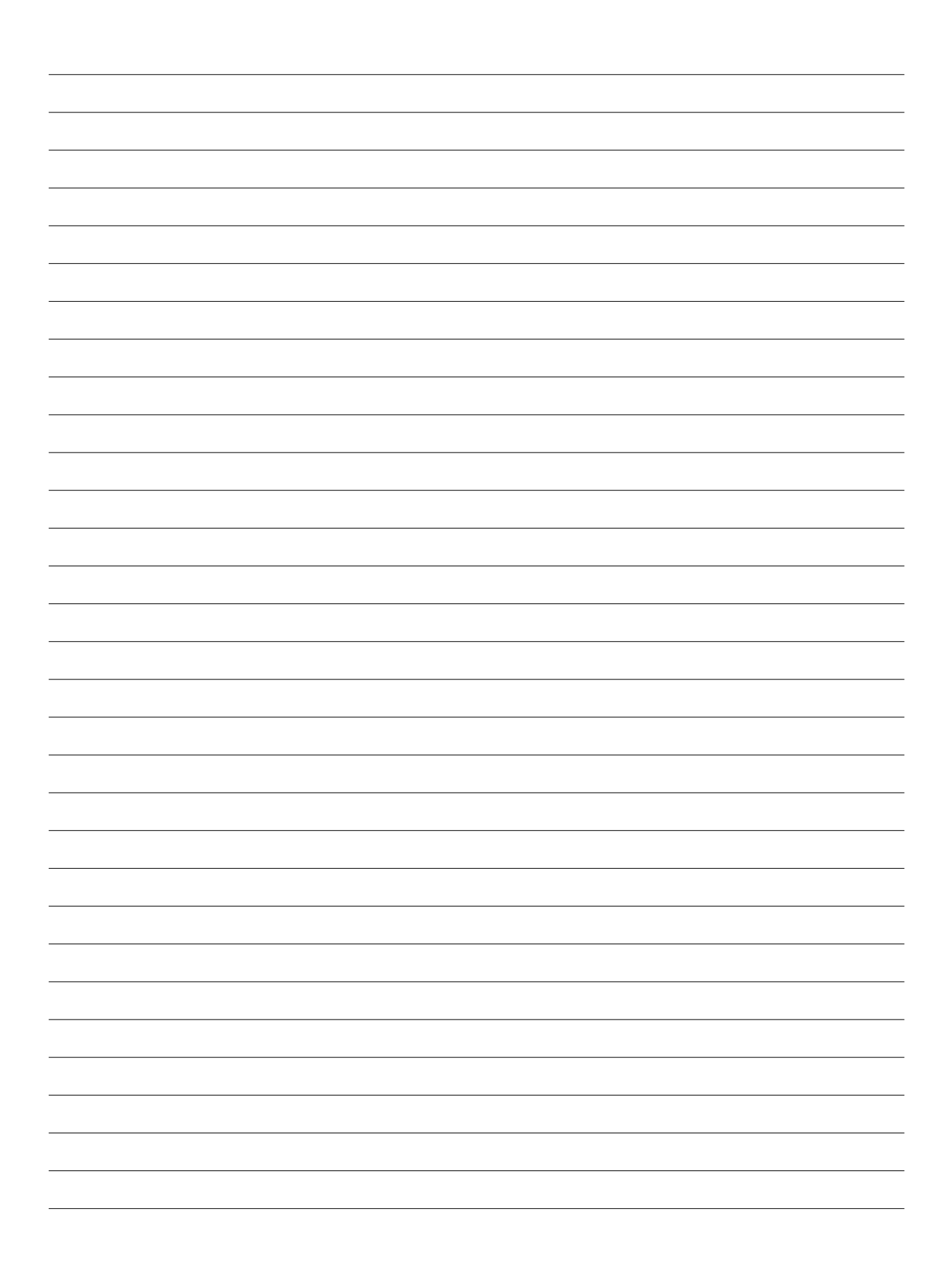